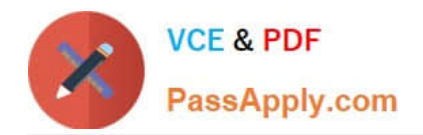

# **P2090-011Q&As**

IBM InfoSphere Change Data Capture Technical Mastery Test v2

# **Pass IBM P2090-011 Exam with 100% Guarantee**

Free Download Real Questions & Answers **PDF** and **VCE** file from:

**https://www.passapply.com/p2090-011.html**

100% Passing Guarantee 100% Money Back Assurance

Following Questions and Answers are all new published by IBM Official Exam Center

**C** Instant Download After Purchase

**83 100% Money Back Guarantee** 

- 365 Days Free Update
- 800,000+ Satisfied Customers

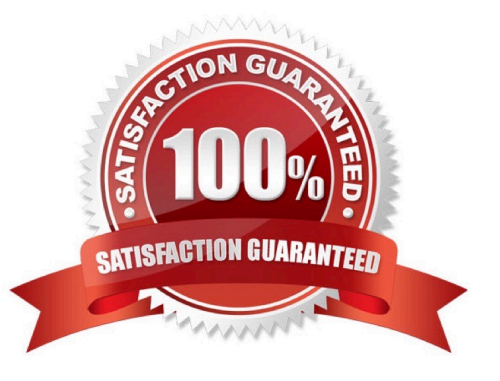

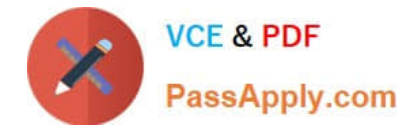

#### **QUESTION 1**

Which of the following connection methods is used to integrate CDC with InfoSphere DataStage?

- A. Flat File, Staging Tables, Direct Connect and Shared Memory
- B. Flat File, Staging Tables, Direct Connect and Messaging Queue
- C. Flat File, Staging Tables, Direct Connect and Named Pipes
- D. All of the above.

Correct Answer: B

#### **QUESTION 2**

A CDC administrator is being asked to replicate warehouse data to a reporting server in order to facilitate generating daily, weekly, and monthly performance reports for the management. Which of the following setups, in your opinion, is considered a \\'best practice\\'?

A. Replicate all tables using "Refresh" mode but run them once a day, week, or month

B. Replicate all tables using "Mirror Continuous" mode but run them once a day, week, or month

C. Replicate all tables using "Mirror Continuous" method and run them continuously

D. Replicate only "Summarized" data using "Mirror Continuous" method and run them once a day, week, or month as necessary

Correct Answer: C

### **QUESTION 3**

Which of the following capabilities are available when integrating CDC with DataStage using Direct Connect method?

A. Auto-start/stop of DataStage Job

B. Two-way communication for status updates with CDC DataStage object

C. The ability to generate a default DataStage job using CDC that can be imported into and customized using DataStage

D. All of the above.

Correct Answer: D

#### **QUESTION 4**

Assuming the "Auto Start" option is enabled, what happens when the CDC subscription feeding to DataStage is stopped

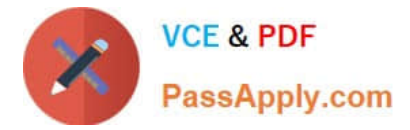

- by the CDC user?
- A. DataStage job waits until the CDC subscription is restarted
- B. DataStage job receiving updates from the CDC subscription ends automatically
- C. DataStage job receiving updates from the CDC subscription generates error message
- D. DataStage job crashes with core dump

Correct Answer: B

## **QUESTION 5**

Which of the following will be a valid SOURCE for "InfoSphere Change Data Capture for Oracle Replication"?

- A. Oracle database running on any supported platform
- B. Oracle database running on Windows platform only
- C. Any heterogeneous data source running on any supported hardware platform
- D. Any heterogeneous data source running on Windows platform

Correct Answer: A

[Latest P2090-011 Dumps](https://www.passapply.com/p2090-011.html) [P2090-011 Exam Questions](https://www.passapply.com/p2090-011.html) [P2090-011 Braindumps](https://www.passapply.com/p2090-011.html)